1. Implement and demonstrate the FIND-S algorithm for finding the most specific hypothesis based on a given set of training data samples. Read the training data from a .CSV file.

## *FIND-S Algorithm*

- 1. Initialize h to the most specific hypothesis in H
- 2. For each positive training instance x

For each attribute constraint a<sup>i</sup> in h

If the constraint  $a_i$  is satisfied by  $x$ 

Then do nothing

Else replace  $a_i$  in h by the next more general constraint that is satisfied by x

3. Output hypothesis h

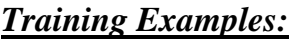

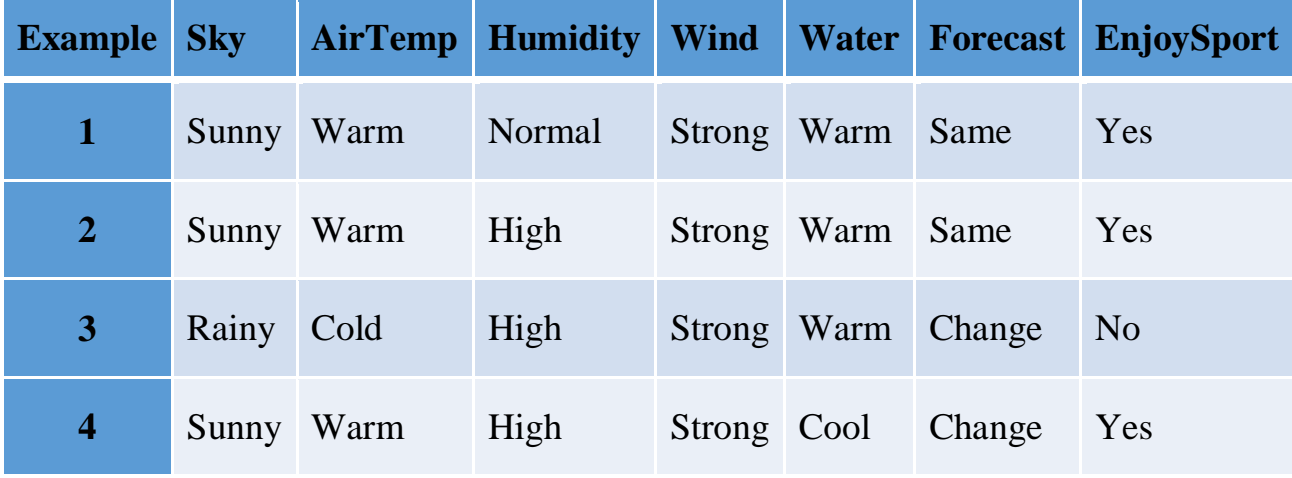

## *Program:*

```
import csv
a = []with open('enjoysport.csv', 'r') as csvfile:
     for row in csv.reader(csvfile):
         a.append(row)
     print(a)
print("\n The total number of training instances are : ", len(a))
num attribute = len(a[0])-1
print("\n The initial hypothesis is : ")
hypothesis = ['0']*num attribute
print(hypothesis)
for i in range(0, len(a)):
    if a[i] [num attribute] == 'yes':
        for j in range(0, num attribute):
            if hypothesis[j] == '0' or hypothesis[j] == a[i][j]:
                hypothesis[j] = a[i][j] else:
                hypothesis[j] = '?' print("\n The hypothesis for the training instance {} is : 
\n" .format(i+1),hypothesis)
print("\n The Maximally specific hypothesis for the training 
instance is ")
print(hypothesis)
```
## **Data Set:**

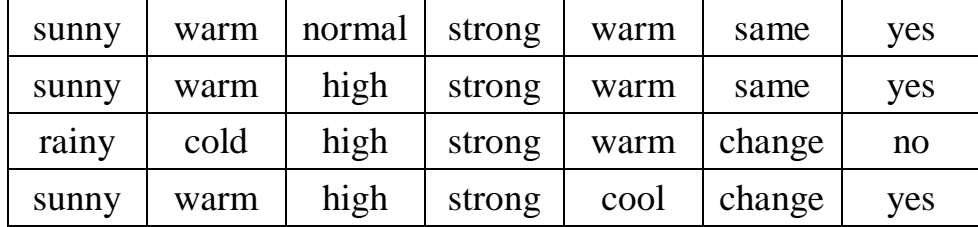

## **Output:**

```
The Given Training Data Set 
['sunny', 'warm', 'normal', 'strong', 'warm', 'same', 'yes']
['sunny', 'warm', 'high', 'strong', 'warm', 'same', 'yes']
['rainy', 'cold', 'high', 'strong', 'warm', 'change', 'no']
['sunny', 'warm', 'high', 'strong', 'cool', 'change', 'yes']
The total number of training instances are : 4
The initial hypothesis is : 
['0', '0', '0', '0', '0', '0']
The hypothesis for the training instance 1 is :
['sunny', 'warm', 'normal', 'strong', 'warm', 'same']
The hypothesis for the training instance 2 is :
['sunny', 'warm', '?', 'strong', 'warm', 'same']
The hypothesis for the training instance 3 is :
['sunny', 'warm', '?', 'strong', 'warm', 'same']
The hypothesis for the training instance 4 is :
 ['sunny', 'warm', '?', 'strong', '?', '?']
The Maximally specific hypothesis for the training instance is 
 ['sunny', 'warm', '?', 'strong', '?', '?']
```